|         | 1            | A                                                                                                    | B                        | C                                                                                                    | D                            |   |
|---------|--------------|----------------------------------------------------------------------------------------------------|--------------------------|----------------------------------------------------------------------------------------------------|------------------------------|---|
|         | 1            |                                                                                                    | Amount Ordered           | the second second second second second second second second second second second second second second second se                                                                                                    | Total                        |   |
|         | 2            |                                                                                                    |                          |                                                                                                    |                              |   |
|         | 3            | The second second second second second second second second second second second second second second second s                                                                                                    | X.L.                     | £ 2.00                                                                                                    |                              |   |
|         | 4            |                                                                                                    |                          | and the second second s | £ 12.50                      |   |
|         | 5            | the second second second second second second second second second second second second second second second se                                                                                                    | 11                       |                                                                                                    |                              |   |
|         | 6            | second and the second second s | 10                       | £ 0.70<br>£ 0.50                                                                                                    |                              |   |
|         | 1            | A5 envelopes                                                                                                    | 10                       | £ 0.50                                                                                                    | £ 5.00                       |   |
| (a) Nar | ne the type  | e of application pa                                                                                                    | <i>ckage</i> used above. |                                                                                                    |                              |   |
| Cho     |              |                                                                                                    | n the list given belo    | w.                                                                                                    |                              |   |
| 1 IC    | x (• ) one i |                                                                                                    |                          |                                                                                                    |                              |   |
| = B     | 4 + C4       |                                                                                                    |                          |                                                                                                    |                              |   |
| = B     | 4 – C4       |                                                                                                    |                          |                                                                                                    |                              |   |
| = B     | 4 * C4       |                                                                                                    |                          |                                                                                                    |                              |   |
| = B     | 4 / C4       |                                                                                                    |                          |                                                                                                    |                              |   |
| (c)     | (i) Name     | one cell that cont                                                                                                    | ains <i>text</i> .       |                                                                                                    |                              |   |
| -/      |              |                                                                                                    |                          |                                                                                                    |                              |   |
| (       | ii) Name     | one cell that cont                                                                                                    | ains a <i>value</i>      |                                                                                                    |                              |   |
|         |              |                                                                                                    |                          |                                                                                                    |                              |   |
|         |              | a was first entered cell A4 as shown a                                                                                                    |                          | ne text "A4                                                                                                    | blank white card" did not fi | t |
|         | w did they   | solve this problem                                                                                                    | 1?                       |                                                                                                    |                              |   |
| Ноч     |              |                                                                                                    |                          |                                                                                                    |                              |   |
| Ноч     |              |                                                                                                    |                          |                                                                                                    |                              |   |
| Но      |              |                                                                                                    |                          |                                                                                                    |                              |   |
| Но      |              |                                                                                                    |                          |                                                                                                    |                              |   |

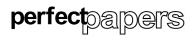

PS

2 1 0

KU

1 0

1. (e) The shop decides that a new product is to be included. A4 blank red card must be added to the data after the white card.

State the changes that would have to be made to include this new product in the correct place.

(f) The shop also used the package to display its Monthly Sales as shown below.

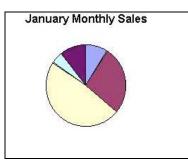

Name the feature of the package which has been used.

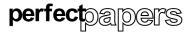

|     | Pa    | ayroll no : 0156                                                                                                    |     |
|-----|-------|----------------------------------------------------------------------------------------------------|-----|
|     |       | prename : John                                                                                                    |     |
|     | Su    | irname : Paterson                                                                                                    |     |
|     |       | ddress : 12 Hillcroft Crescent                                                                                                    |     |
|     |       | ours worked : 38<br>ate of pay : £8.50                                                                                                    |     |
|     |       | ate of pay : £8.50<br>otal pay : £323.00                                                                                                    |     |
| (a) | (i)   | What application package has the video company used to store the employees details?                                                                                                    |     |
|     | (ii)  | How many fields are there in the example above?                                                                                                    |     |
|     | (iii) | How many records are there in the example above?                                                                                                    |     |
| (b) | (i)   | The video production company has appointed a new manager. Which of the following would need to be added to the employees details? Tick (✓) <b>one</b> box only.                                                 | ]   |
|     |       | Field Record File                                                                                                    |     |
|     | (ii)  | The video production company has decided to store each employee's postcod Which of the following would need to be added to the employees details? Tick ( $\checkmark$ ) one box only.                           | e.  |
|     |       | Field Record File                                                                                                    |     |
| (c) | Com   | video production company uses the computer to search and sort the employees of plete the following sentences using the words <i>search</i> or <i>sort</i> , followed by the <i>not field</i> used in each case. |     |
|     | (i)   | To obtain a list of all employees who worked over 35 hours, the company wo                                                                                                    | uld |
|     |       | on the field.                                                                                                    |     |
|     | (ii)  | To obtain a list of all employees in order of Payroll no, the company would                                                                                                    |     |
|     |       | on the field.                                                                                                    |     |

Page four

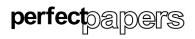

|            |     |                                                                                       | KU | PS |
|------------|-----|---------------------------------------------------------------------------------------|----|----|
| 2.<br>cont | (c) | (iii) To obtain a list of all employees in alphabetical order of Surname, the company |    | 2  |
|            |     | would on the field.                                                                   |    | 0  |
|            | (d) | What data types would be used for the fields:                                         |    |    |
|            |     | (i) Forename:                                                                         |    | 2  |
|            |     | (ii) Hours worked:                                                                    |    | 0  |
|            |     |                                                                                       | 1  |    |

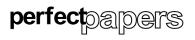

| 3. (a) Choose the correct word from the list below to complete the following sentences.         bytes       kilobytes       terabytes       gigabytes         (i)       A terabyte is 1024                                                                                                    | -  |     | ~       |                                 |                 |                   |                    |             | KU | PS |
|----------------------------------------------------------------------------------------------------|----|-----|---------|---------------------------------|-----------------|-------------------|--------------------|-------------|----|----|
| (i)       A terabyte is 1024       3         A kilobyte is 1024       3         (ii)       How many bits make up a byte?       10         (iii)       How many bits make up a byte?       10         (b)       (i)       Two types of main memory are ROM and RAM.       11         Tck (x') the correct boxes below to show whether the sentences are true for ROM or RAM. The first one is done for you.       10         Data is lost when the power is switched off       10       10         Data cannot be altered       10       10         Data is stored permanently       10       10         Stores data and programs while the program is in use       10         (ii)       If a computer has main memory why do we need backing storage devices?       10         (iii)       If a computer has main memory why do we need backing storage devices?       10         (c)       Write the following hardware under the correct heading.       10         Trackball       DI/D-Rom drive       Laser printer         Plotter       Magnetic tape unit       Joystick       6         Imput Device       Output Device       Backing Storage Device       6                                                                                                    | 3. | (a) | Choose  | the correct word from           | m the list belo | w to complete th  | e following sent   | tences.     |    |    |
| A terabyte is 1024   A kilobyte is 1024   A gigabyte is 1024   (ii) How many bits make up a byte?   (iii) How many bits make up a byte?   (b) (i) Two types of main memory are ROM and RAM.<br>Tick (*) the correct boxes below to show whether the sentences are true for<br>ROM or RAM. The first one is done for you.   Data is lost when the power is switched off   Data is stored permanently   Stores data and programs while the program is in use   (ii) If a computer has main memory why do we need backing storage devices?   (iii) If a computer has main memory why do we need backing storage devices?   Imput Device   Output Device   Backing Storage Device                                                                                                    |    |     |         | bytes                           | kilobytes       | terabytes         | gigabytes          |             |    |    |
| A terabyte is 1024   A kilobyte is 1024   A gigabyte is 1024   (ii) How many bits make up a byte?   (iii) How many bits make up a byte?   (b) (i) Two types of main memory are ROM and RAM.<br>Tick (*) the correct boxes below to show whether the sentences are true for<br>ROM or RAM. The first one is done for you.   Data is lost when the power is switched off   Data is stored permanently   Stores data and programs while the program is in use   (ii) If a computer has main memory why do we need backing storage devices?   (iii) If a computer has main memory why do we need backing storage devices?   Imput Device   Output Device   Backing Storage Device                                                                                                    |    |     | (i)     |                                 |                 |                   |                    |             |    |    |
| A kilobyte is 1024 2   A gigabyte is 1024 0   (ii) How many bits make up a byte?   (b) (i)   Two types of main memory are ROM and RAM.<br>Tick (*) the correct boxes below to show whether the sentences are true for<br>ROM or RAM. The first one is done for you.   Data is lost when the power is switched off   Data cannot be altered   Data is stored permanently   Stores data and programs while the program is in use   (ii)   If a computer has main memory why do we need backing storage devices?   (iii)   If a computer has main memory why do we need backing storage devices?   Imput Device   Input Device   Output Device   Backing Storage Device                                                                                                    |    |     | (1)     | A terabyte is 1024              |                 |                   |                    |             |    |    |
| A gigabyte is 1024 1   (ii) How many bits make up a byte?   (b) (i)   Two types of main memory are ROM and RAM.<br>Tick (~) the correct boxes below to show whether the sentences are true for<br>ROM or RAM. The first one is done for you.   Data is lost when the power is switched off   Data cannot be altered   Data is stored permanently   Stores data and programs while the program is in use   (ii)   If a computer has main memory why do we need backing storage devices?   (c)   Write the following hardware under the correct heading.   Trackball   Potter   Magnetic tape unit   Laser printer<br>Joystick                                                                                                    |    |     |         | A kilobyte is 1024              |                 |                   |                    |             |    |    |
| (ii)       How many bits make up a byte?       1         (i)       Two types of main memory are ROM and RAM.<br>Tick (~) the correct boxs below to show whether the sentences are true for<br>ROM or RAM. The first one is done for you.       80         Data is lost when the power is switched off       Image: Constraint of the correct boxs below to show whether the sentences are true for<br>ROM or RAM. The first one is done for you.       3         Data is lost when the power is switched off       Image: Constraint of the correct boxs below to show whether the sentences are true for<br>ROM or RAM. The first one is done for you.       3         Data is lost when the power is switched off       Image: Constraint of the correct boxs below to show whether the sentences are true for<br>Data is stored permanently       3         Data is stored permanently       Image: Constraint of the program is in use       10         (ii)       If a computer has main memory why do we need backing storage devices?       10         (c)       Write the following hardware under the correct heading.       Image: Constraint of the correct heading.       10         Trackball       DYD-Rom drive       Laser printer       Joystick       6         Input Device       Output Device       Backing Storage Device       6       4         1       Image: Constraint of the correct heading.       1       1       6                                                                                                    |    |     |         | -                               |                 |                   |                    |             |    |    |
| (ii)       How many bits make up a byte?       0         (b)       (i)       Two types of main memory are ROM and RAM.<br>Tick (✓) the correct boxes below to show whether the sentences are true for<br>ROM or RAM. The first one is done for you.       0         Data is lost when the power is switched off       M       ✓         Data is lost when the power is switched off       ✓       ✓         Data cannot be altered       ✓       ✓         Data is stored permanently       ✓       32         Stores data and programs while the program is in use       0         (ii)       If a computer has main memory why do we need backing storage devices?       1         (c)       Write the following hardware under the correct heading.       Image: Laser printer Plotter       1         Image: DVD-Rom drive       Laser printer Joystick       6       6         Image: Divice       Output Device       Backing Storage Device       6         1       1       1       1       1                                                                                                    |    |     |         | A gigabyte is 1024              |                 |                   |                    |             | 0  |    |
| (b)       (i)       Two types of main memory are ROM and RAM.<br>Tick (*) the correct boxes below to show whether the sentences are true for ROM or RAM. The first one is done for you.         Data is lost when the power is switched off       Image: Constraint of the sentences are true for ROM or RAM. The first one is done for you.         Data is lost when the power is switched off       Image: Constraint of the sentences are true for ROM or RAM. The first one is done for you.         Data is lost when the power is switched off       Image: Constraint of the sentences are true for ROM or RAM. The first one is done for you.         Data is lost when the power is switched off       Image: Constraint of the sentences are true for ROM or RAM. The first one is done for you.         Data is lost when the power is switched off       Image: Constraint of the power is switched off         Data is stored permanently       Image: Constraint of the program is in use       Image: Constraint of the program is in use         (ii)       If a computer has main memory why do we need backing storage devices?       Image: Constraint of the power constraint of the power constraint of the |    |     |         |                                 | I               |                   |                    |             | 1  |    |
| Tick (\$\screek\$) the correct boxes below to show whether the sentences are true for ROM or RAM. The first one is done for you.   Data is lost when the power is switched off   Data cannot be altered   Data is stored permanently   Stores data and programs while the program is in use     (ii) If a computer has main memory why do we need backing storage devices?     (iii) If a computer has main memory why do we need backing storage devices?     1     (c) Write the following hardware under the correct heading.   Trackball   DVD-Rom drive   Laser printer   Plotter   Magnetic tape unit   Laser Storage Device     6   4   3   1                                                                                                    |    |     | (ii)    | How many bits mak               | e up a byte?    |                   |                    |             | 0  |    |
| Data is lost when the power is switched off   Data cannot be altered   Data is stored permanently   Stores data and programs while the program is in use   (ii) If a computer has main memory why do we need backing storage devices?   (iii) If a computer has main memory why do we need backing storage devices?   (c) Write the following hardware under the correct heading.   Trackball   DVD-Rom drive   Laser printer   Plotter   Magnetic tape unit   Joystick     6   4   3   2   1                                                                                                    |    | (b) | (i)     | Tick $(\checkmark)$ the correct | boxes below     | to show whether   | the sentences a    | re true for |    |    |
| Data is stored permanently 3   Stores data and programs while the program is in use 1   (ii) If a computer has main memory why do we need backing storage devices? 1   (iii) If a computer has main memory why do we need backing storage devices? 1   (c) Write the following hardware under the correct heading. 1   Trackball DVD-Rom drive Laser printer   Plotter Magnetic tape unit Joystick   Input Device Output Device Backing Storage Device   4 3 1                                                                                                    |    |     |         | Data is lost when the           | e power is swi  | tched off         | ROM                | RAM<br>✓    |    |    |
| Data is stored permanently 3   Stores data and programs while the program is in use 1   (ii) If a computer has main memory why do we need backing storage devices? 1   (iii) If a computer has main memory why do we need backing storage devices? 1   (c) Write the following hardware under the correct heading. 1   Trackball DVD-Rom drive Laser printer   Plotter Magnetic tape unit Joystick   Input Device Output Device Backing Storage Device   4 3 1                                                                                                    |    |     |         |                                 |                 |                   |                    |             |    |    |
| Data is stored permanently 2   Stores data and programs while the program is in use 1   (ii) If a computer has main memory why do we need backing storage devices? 1   (iii) If a computer has main memory why do we need backing storage devices? 1   (c) Write the following hardware under the correct heading. 1   Trackball DVD-Rom drive Laser printer   Plotter Magnetic tape unit Joystick   Input Device Output Device Backing Storage Device   4 3 2   1 1                                                                                                    |    |     |         | Data cannot be alter            | ed              |                   |                    |             |    |    |
| Stores data and programs while the program is in use 1   (ii) If a computer has main memory why do we need backing storage devices? 1   (iii) If a computer has main memory why do we need backing storage devices? 1   (c) Write the following hardware under the correct heading. 1   Trackball DVD-Rom drive Laser printer   Plotter Magnetic tape unit Joystick   Input Device Output Device Backing Storage Device   4 3 2   1 1                                                                                                    |    |     |         | Data is stored norm             | montly          |                   |                    |             |    |    |
| Stores data and programs while the program is in use 0     (ii) If a computer has main memory why do we need backing storage devices?     (iii) If a computer has main memory why do we need backing storage devices?     (c) Write the following hardware under the correct heading.   Trackball   DVD-Rom drive   Laser printer   Plotter   Magnetic tape unit   Joystick     6   5   1     6   5   1                                                                                                    |    |     |         | Data is stored perma            | inentry         |                   |                    |             |    |    |
| (c)       Write the following hardware under the correct heading.       1         (c)       Write the following hardware under the correct heading.       1         Trackball       DVD-Rom drive       Laser printer         Plotter       Magnetic tape unit       Joystick         Input Device       Output Device       Backing Storage Device       6         1       1       1                                                                                                    |    |     |         | Stores data and prog            | grams while th  | e program is in u | ıse                |             |    |    |
| (c)       Write the following hardware under the correct heading.       Image: DVD-Rom drive for the correct heading.       Image: Laser printer for the correct heading.         Image: Trackball for the correct heading.       Image: DVD-Rom drive for the correct heading.       Image: Laser printer for the correct heading.         Image: DVD-Rom drive for the correct heading.       Image: DVD-Rom drive for the correct heading.       Image: Laser printer for the correct heading.         Image: DVD-Rom drive for the correct heading.       Image: DVD-Rom drive for the correct heading.       Image: Correct heading.         Image: DVD-Rom drive for the correct heading.       Image: DVD-Rom drive for the correct heading.       Image: Correct heading.         Image: DVD-Rom drive for the correct heading.       Image: DVD-Rom drive for the correct heading.       Image: Correct heading.         Image: DVD-Rom drive for the correct heading.       Image: DVD-Rom drive for the correct heading.       Image: Correct heading.         Image: DVD-Rom drive for the correct heading.       Image: DVD-Rom drive for the correct heading.       Image: Correct heading.         Image: DVD-Rom drive for the correct heading.       Image: DVD-Rom drive for the correct heading.       Image: Correct heading.         Image: DVD-Rom drive for the correct heading.       Image: DVD-Rom drive for the correct heading.       Image: Correct heading.         Image: DVD-Rom drive for the correct heading.       Image: DVD-Rom drite heading.       Image: DVD-Rom dri                                                                                                    |    |     | (ii)    | If a computer has m             | ain memory w    | why do we need b  | backing storage of | levices?    |    |    |
| Trackball<br>PlotterDVD-Rom drive<br>Magnetic tape unitLaser printer<br>Joystick6Input DeviceOutput DeviceBacking Storage Device6111                                                                                                    |    |     |         |                                 |                 |                   |                    |             |    |    |
| Plotter       Magnetic tape unit       Joystick       6         Input Device       Output Device       Backing Storage Device       4                                                                                                    |    | (c) | Write t | he following hardwar            | e under the co  | rrect heading.    |                    |             | -  |    |
| Input Device     Output Device     Backing Storage Device     6       1     1                                                                                                    |    |     |         |                                 |                 |                   |                    |             |    |    |
|                                                                                                    |    |     | Plot    | ter                             | Magnetic tap    | e unit            | Joystick           |             | 6  |    |
|                                                                                                    |    |     |         | Input Device                    | Outpu           | ut Device         | Backing Stor       | rage Device | 5  |    |
|                                                                                                    |    |     |         |                                 |                 |                   |                    |             | -  |    |
|                                                                                                    |    |     |         |                                 |                 |                   |                    |             | 1  |    |
|                                                                                                    |    |     |         |                                 |                 |                   |                    |             |    |    |
|                                                                                                    |    |     |         |                                 |                 |                   |                    |             |    |    |
|                                                                                                    |    |     |         |                                 |                 |                   |                    |             |    |    |
|                                                                                                    |    |     |         |                                 |                 |                   |                    |             |    |    |

Page six

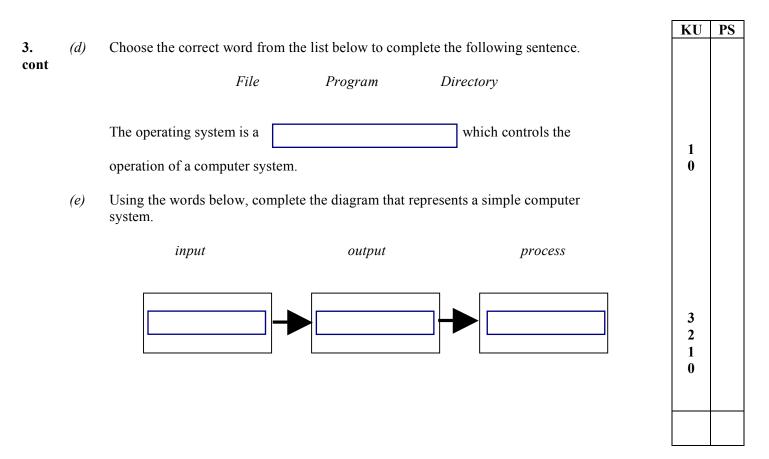

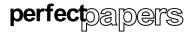

|            |                                                                                                    | KU |
|------------|----------------------------------------------------------------------------------------------------|----|
|            | er is going to be sent out to the parents of children going on a school trip to Paris. A copy with suggested changes is shown below. |    |
|            |                                                                                                    |    |
|            | 2006                                                                                                    |    |
|            | Paris trip 2003                                                                                                    |    |
|            | Dear Parents                                                                                                    |    |
|            | The second payment is now due-due. Cash or cheques                                                                                   |    |
|            | made payable to the school should be handed in to                                                                                    |    |
|            | this<br>Mr. Clark by Thursday.                                                                                                    |    |
|            | in oran of Analysis                                                                                                    |    |
|            | Ronald Clark                                                                                                    |    |
|            | Trip Organiser                                                                                                    |    |
| (a)        |                                                                                                    |    |
|            | (i) Which piece of text has to be <i>deleted</i> ?                                                                                   |    |
|            | (ii) Which piece of text has to be <i>inserted</i> ?                                                                                 |    |
|            | (iii) Which piece of text has to be <i>amended</i> ?                                                                                 |    |
|            |                                                                                                    |    |
| <i>(b)</i> | The second draft is shown below with the above changes.                                                                              |    |
|            | Paris trip 2006                                                                                                    |    |
|            |                                                                                                    |    |
|            | Dear Parents                                                                                                    |    |
|            | The second payment is now due. Cash or cheques made                                                                                  |    |
|            | payable to the school should be handed in to Mr. Clark by                                                                            |    |
|            | this Thursday.                                                                                                    |    |
|            |                                                                                                    |    |
|            | Ronald Clark<br>Trip Organiser                                                                                                    |    |
|            |                                                                                                    |    |
|            |                                                                                                    |    |
|            | State <b>three</b> other changes which have been made to the letter.                                                                 |    |
|            | -                                                                                                    |    |
|            | 1.                                                                                                    |    |
|            | 2.                                                                                                    |    |
|            |                                                                                                    |    |
|            | 3.                                                                                                    |    |

Page eight

| 4. (c) (i) Name the type of software that has been used to create the letter?           | KU     | PS     |
|-----------------------------------------------------------------------------------------|--------|--------|
| cont                                                                                    |        | 1<br>0 |
| (ii) One feature of the software is <i>word-wrap</i> .                                  |        |        |
| What is meant by the term "word-wrap"?                                                  |        |        |
|                                                                                         | 1 0    |        |
| ( <i>d</i> ) The school computers operate a <i>WIMP</i> style human computer interface. |        |        |
| (i) What does WIMP stand for?                                                           | 2      |        |
| W I M P                                                                                 | 0      |        |
| (ii) Give one advantage of using a WIMP style of HCI.                                   |        |        |
|                                                                                         | 1<br>0 |        |

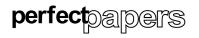

1 0

3

2 1

0

- KU PS 5. Mabel is a Chemistry student and she is producing her final lab report. The students were all given a *template* to use for the lab report. (a) (i) Explain what is meant by a template. 2 1 0 (ii) Give one advantage to the students of using a template. 1 0 *(b)* Mabel inserted a graphic in her lab report. She used a wizard to help her do this. Explain what is meant by a wizard.
  - (c) The graphic Mabel inserted is shown below.

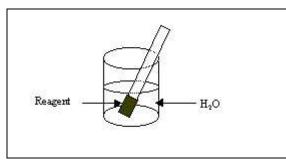

Name or describe three graphic tools that have been used to create this graphic.

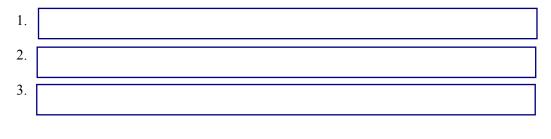

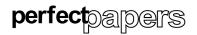

|            |     |       |                                                                                                    | WR     | NOT<br>ITE IN<br>MARGIN |
|------------|-----|-------|----------------------------------------------------------------------------------------------------|--------|-------------------------|
|            |     |       |                                                                                                    | KU     | PS                      |
| 5.<br>cont | (d) | Mabe  | el decides to E-mail her lab report to her Professor rather than sending it by post.<br>What additional piece of hardware is needed to allow Mabel to do this? | 1<br>0 |                         |
|            |     | (ii)  | Give <b>one</b> advantage to Mabel of using E-mail rather than sending it by post.                                                                             |        | 1<br>0                  |
|            | (e) | Mabe  | el uses a WAN to send her lab report. The university has a LAN.                                                                                                |        |                         |
|            |     | (i)   | W A N                                                                                                    | 1<br>0 |                         |
|            |     | (ii)  | What does LAN stand for?                                                                                                    | 1      |                         |
|            |     |       |                                                                                                    | 0      |                         |
|            |     | (iii) | Give <b>two</b> advantages for the university of using a LAN instead of several stand-<br>alone computers.  1.  2.                                             |        | 2<br>1<br>0             |
|            |     | (iv)  | Mabel sends her report using <i>e-mail</i> .                                                                                                    |        |                         |
|            |     |       | What does the "e" stand for in "e-mail"?                                                                                                    | 1<br>0 |                         |
|            |     |       |                                                                                                    |        |                         |

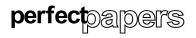

| Sam | has boo | oked her holiday through a travel agents.                                                                                                 | KU     | P |
|-----|---------|----------------------------------------------------------------------------------------------------|--------|---|
| (a) |         | el agents use a <i>terminal</i> linked to a <i>mainframe computer system</i> . The mainframe s and processes all the holiday information. |        |   |
|     | (i)     | What is meant by a terminal?                                                                                                    |        |   |
|     |         |                                                                                                    |        |   |
|     |         |                                                                                                    | 1<br>0 |   |
|     | (ii)    | Give <b>two</b> reasons why a mainframe computer system would be used to store and process all the holiday information?                   |        |   |
|     |         | Reason 1.                                                                                                    |        |   |
|     |         |                                                                                                    |        |   |
|     |         | Reason 2.                                                                                                    |        |   |
| (b) | Back    | up copies of the data are taken regularly.                                                                                                |        |   |
|     | (i)     | Why is a backup copy needed?                                                                                                    |        |   |
|     |         |                                                                                                    | 1<br>0 |   |
|     | (ii)    | Suggest a suitable backing storage medium that could be used to store the holiday information.                                            |        |   |
|     | ~       |                                                                                                    |        |   |
| (c) | (i)     | decides to buy some new clothes for her holiday. She uses <i>on-line shopping</i> .<br>What is meant by on-line shopping?                 |        |   |
|     |         |                                                                                                    | 1      |   |
|     |         |                                                                                                    | 1<br>0 |   |
|     |         |                                                                                                    |        |   |
|     |         |                                                                                                    |        |   |

6.

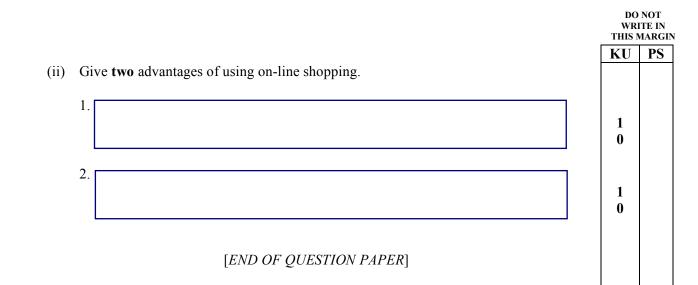

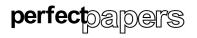

|    |     |                                                                                                    | KU     | PS     |
|----|-----|----------------------------------------------------------------------------------------------------|--------|--------|
| 6. | (a) | There are two types of robots – <i>mobile</i> and <i>stationary</i> .<br>Tick ( $\checkmark$ ) <b>one</b> box to show which type of robot would carry out the following tasks. |        |        |
|    |     | TasksMobileStationary                                                                                                    |        |        |
|    |     | Carrying components from the                                                                                                    |        |        |
|    |     | stock room to the Assembly Line.                                                                                                    |        |        |
|    |     | Welding bicycle frame parts                                                                                                    |        | 3<br>2 |
|    |     | Spray painting the bonnet of a car                                                                                                    |        | 1<br>0 |
|    | (b) | Choose the correct word from the list below to complete the following sentences.                                                                                               |        |        |
|    |     | Programmable faster repetitive hazardous accurate                                                                                                    |        |        |
|    |     | 1. Robots can work much than humans and are                                                                                                    | 1      |        |
|    |     | accurate each time.                                                                                                    | 0      |        |
|    |     | 2. Robots can be used in environments to                                                                                                    | 1      |        |
|    |     | protect humans.                                                                                                    | 0      |        |
|    |     | 3. Robots are used to do boring or jobs.                                                                                                    | 1<br>0 |        |
|    | (c) | CADCAM is used by many manufacturing industries.                                                                                                    |        |        |
|    |     | (i) What does CAD stand for?                                                                                                    |        |        |
|    |     | C A D                                                                                                    | 1<br>0 |        |
|    |     | (ii) What does CAM stand for?                                                                                                    |        |        |
|    |     | C A M                                                                                                    | 1<br>0 |        |
|    |     |                                                                                                    |        |        |
|    |     | [END OF QUESTION PAPER]                                                                                                    |        |        |
|    |     |                                                                                                    |        |        |
|    |     |                                                                                                    |        |        |

Page twelve